# FET IQ Demodulator

```
Needs["Controls`LinearControl`"]
$TextStyle = {FontFamily → "Helvetica", FontSize → 13};
plotopt = PlotStyle → {{Thickness [0.007], RGBColor [1, 0, 0]},
              {Thickness [0.007], RGBColor [0, 0, 1]},
              {Thickness [0.007], RGBColor [0.1, 0.7, 0.2]},
              {Thickness [0.007], RGBColor [0.5, 0.5, 0.2]}};
textoptsmall = {TextStyle → {FontFamily → "Helvetica", FontSize → 11}};
```
par[r1\_, r2]
$$
:= \frac{1}{\frac{1}{r_1} + \frac{1}{r_2}}
$$
  
par[r1\_, r2\_, r3] $:= \frac{1}{\frac{1}{r_1} + \frac{1}{r_2} + \frac{1}{r_3}}$ 

### Parameters

C6: fast capacitor to ground at mixer output

C3: large capacitor to ground at mixer output

R11: series resistance into mixer

RDS: mixer on resistance

R6: series resistor into OpAmp

L1: series inductor into OpAmp

L1R: series resistance of L1 coil

R2: feedback resistor of OpAmp

C1: feedback capacitor of OpAmp

#### Normal

**prm = {C6 → 1\*^-9, C3 → 47\*^-9, R11 → 182, RDS → 8,**  $R6 \to 10$ ,  $L1 \to 2.2*^{\wedge} -6$ ,  $L1R \to 2.8$ ,  $R2 \to 1000$ ,  $C1 \to 1*^{\wedge} -9$ ,  $S \to 2 \pi i$  f}  ${C6 \rightarrow \frac{1}{2}}$ 1 000 000 000 , C3  $\rightarrow$   $\frac{47}{1}$ 1 000 000 000 , R11  $\rightarrow$  180, RDS  $\rightarrow$  8, R6  $\rightarrow$  10, L1  $\rightarrow$  2.2  $\times$  10 $^{-6}$ , L1R  $\rightarrow$  2.8, R2  $\rightarrow$  1000, C1  $\rightarrow$   $\frac{\text{1}}{\text{1}}$ 1 000 000 000 , s  $\rightarrow$  2 i f  $\pi$   $\}$ 

#### Wide bandwidth

$$
prmW = \{C6 \rightarrow 1*\textsuperscript{$\wedge$}-9, C3 \rightarrow 4.7*\textsuperscript{$\wedge$}-9, R11 \rightarrow 180, RDS \rightarrow 8, R6 \rightarrow 10, L1 \rightarrow 0.22*\textsuperscript{$\wedge$}-6, L1R \rightarrow 0.84, R2 \rightarrow 1000, C1 \rightarrow 100*\textsuperscript{$\wedge$}-12, s \rightarrow 2 \pi \text{ if } f\}
$$
\n
$$
\{C6 \rightarrow \frac{1}{10000000000}, C3 \rightarrow 4.7 \times 10^{-9}, R11 \rightarrow 180, RDS \rightarrow 8, R6 \rightarrow 10, L1 \rightarrow 2.2 \times 10^{-7}, L1R \rightarrow 0.84, R2 \rightarrow 1000, C1 \rightarrow \frac{1}{1000000000}, s \rightarrow 2 \text{ if } π\}
$$

#### Ultra-wide bandwidth

$$
prmUW = \{C6 \rightarrow 1*\hat{ } \neg 9, C3 \rightarrow 2.2*\hat{ } \neg 9, R11 \rightarrow 180, RDS \rightarrow 8,R6 \rightarrow 10, L1 \rightarrow 0.22*\hat{ } \neg 6, L1R \rightarrow 0.84, R2 \rightarrow 1000, C1 \rightarrow 10*\hat{ } \neg 12, s \rightarrow 2 \pi i f\}
$$
  

$$
\{C6 \rightarrow \frac{1}{10000000000}, C3 \rightarrow 2.2 \times 10^{-9}, R11 \rightarrow 180, RDS \rightarrow 8, R6 \rightarrow 10,L1 \rightarrow 2.2 \times 10^{-7}, L1R \rightarrow 0.84, R2 \rightarrow 1000, C1 \rightarrow \frac{1}{100000000000}, s \rightarrow 2 i f \pi\}
$$

# Formulae

v1: Voltage at the IF point i1: current into virtual ground v2: voltage at OpAmp output

**z2 = s L1 + R6 + L1R;**  $z1 = par\left[\frac{1}{s C6}, \frac{1}{s C3}\right]$ **, z2 // Together**  $v1 = \frac{z1}{z}$ **R11 + RDS + z1 ;**  $i1 = v1 / z2;$ **v**2 = **i1** par  $[R2, \frac{1}{s C1}]$ ;  $(L1R + R6 + L1 s) / (1 + C3 L1R s + C6 L1R s + C3 R6 s + C6 R6 s + C3 L1 s<sup>2</sup> + C6 L1 s<sup>2</sup>)$ 

# Plots

### Normal

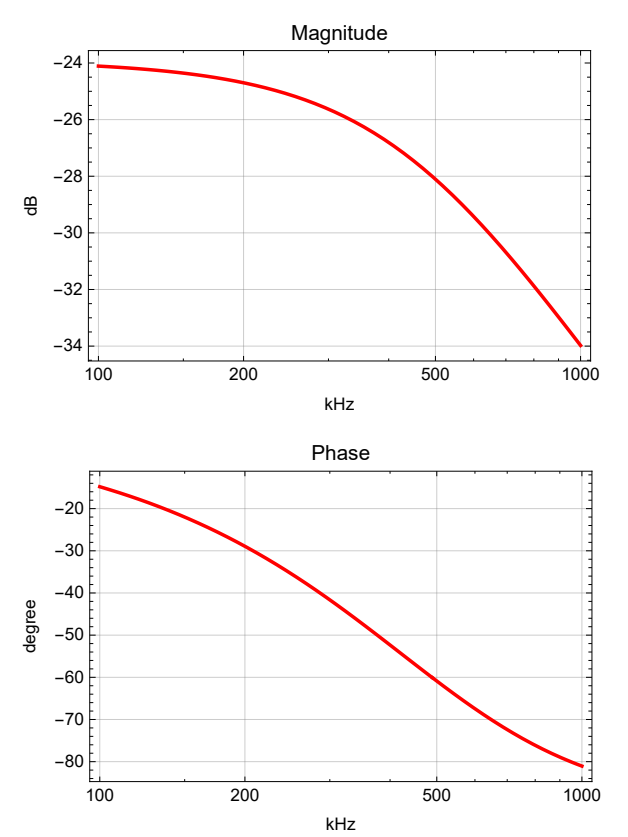

**BodePlotEx[v1 /. prm /. f → 1\*^3 ff, {ff, 100, 1000}, plotopt, XAxisLabel → "kHz"]**

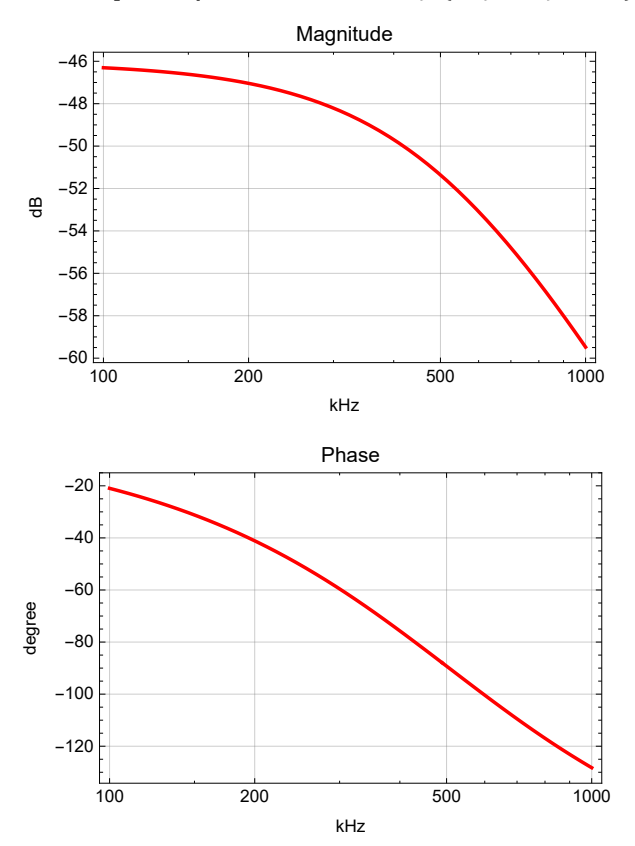

**BodePlotEx[i1 /. prm /. f → 1\*^3 ff, {ff, 100, 1000}, plotopt, XAxisLabel → "kHz"]**

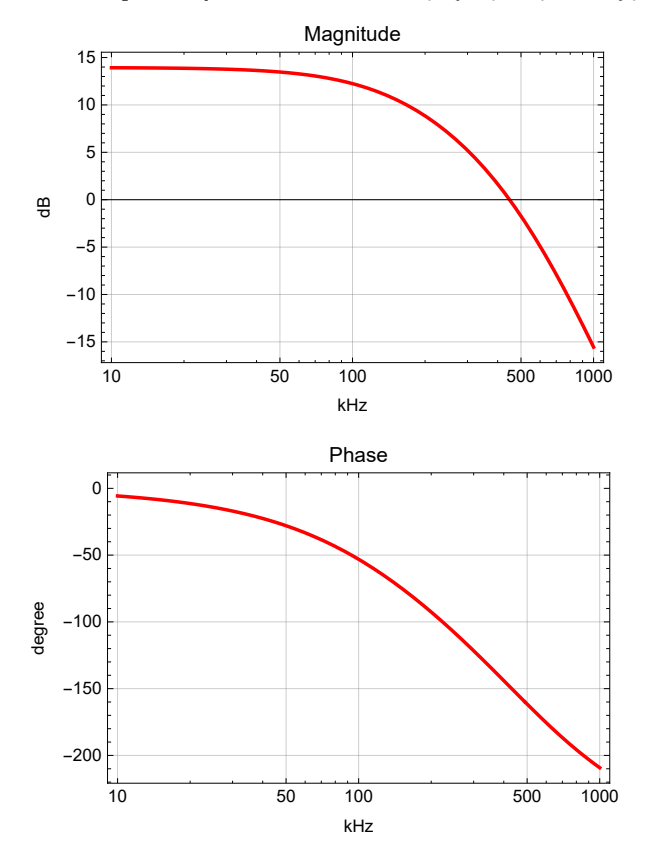

**BodePlotEx[v2 /. prm /. f → 1\*^3 ff, {ff, 10, 1000}, plotopt, XAxisLabel → "kHz"]**

#### Wide bandwidth

**BodePlotEx[v1 /. prmW /. f → 1\*^3 ff, {ff, 1000, 10 000}, plotopt, XAxisLabel → "kHz"]**

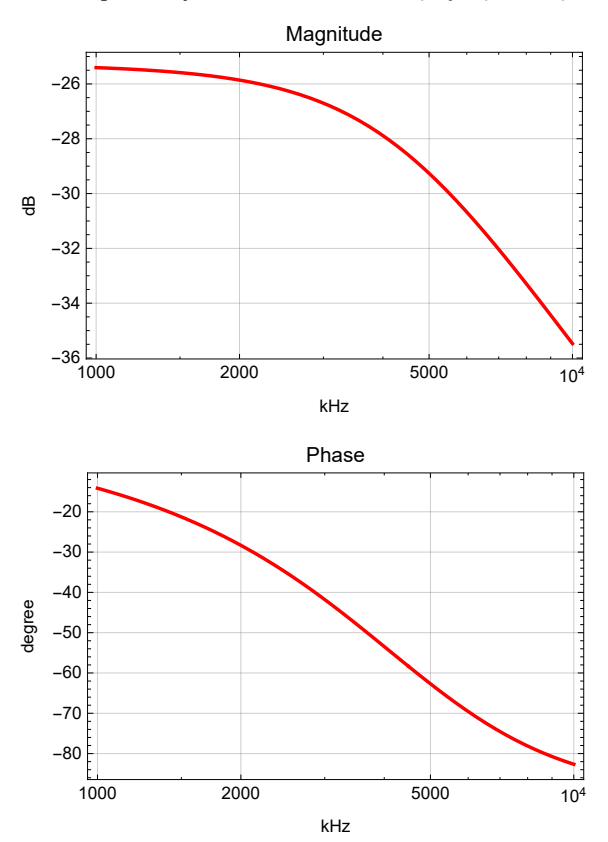

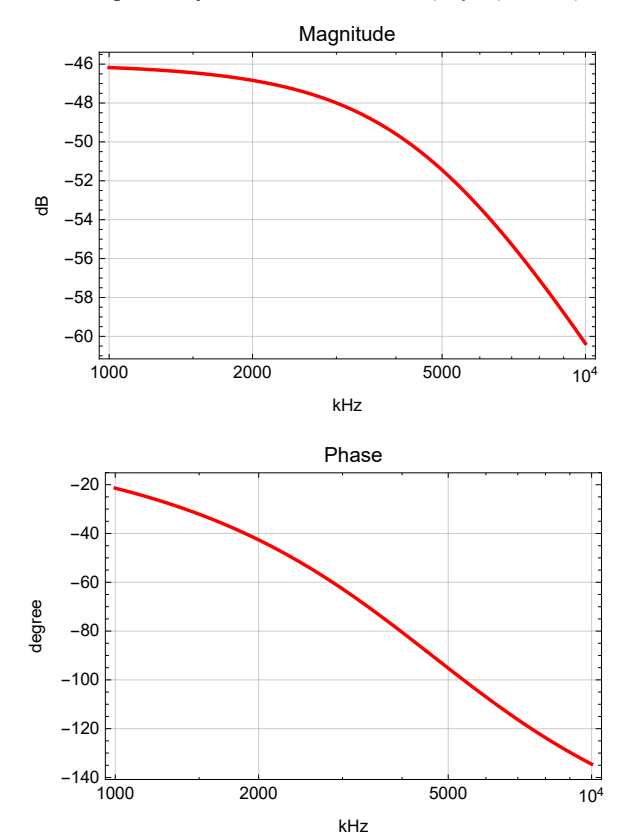

**BodePlotEx[i1 /. prmW /. f → 1\*^3 ff, {ff, 1000, 10 000}, plotopt, XAxisLabel → "kHz"]**

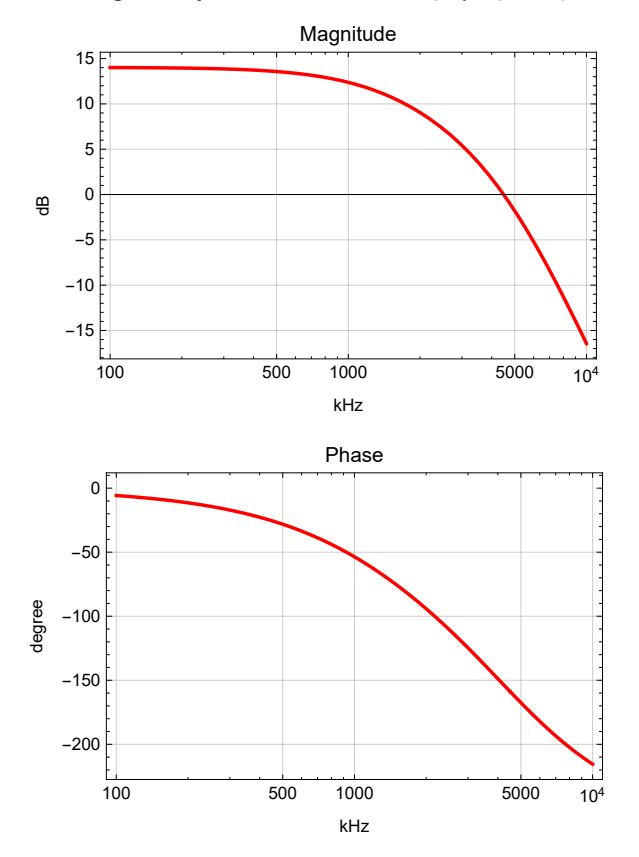

**BodePlotEx[v2 /. prmW /. f → 1\*^3 ff, {ff, 100, 10 000}, plotopt, XAxisLabel → "kHz"]**

#### Ultra-wide bandwidth

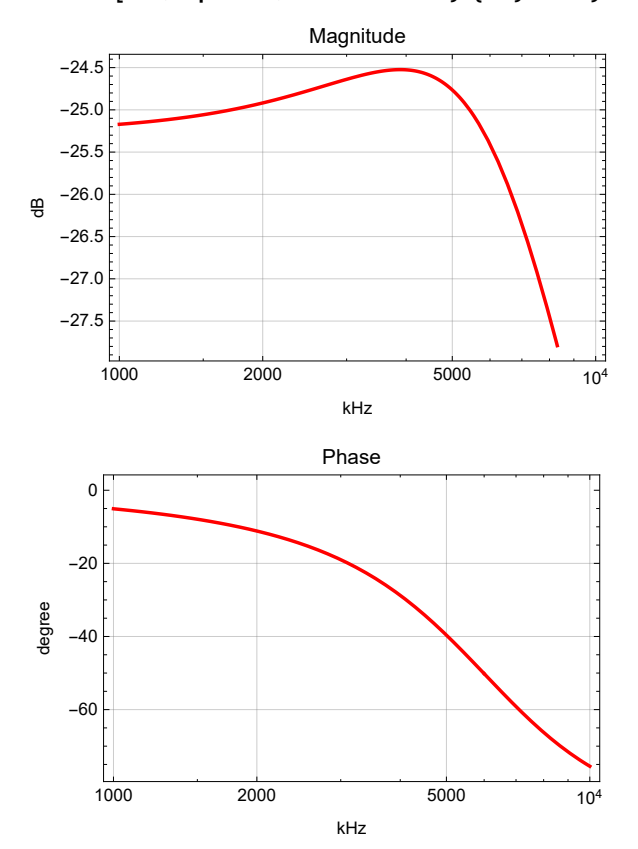

**BodePlotEx[v1 /. prmUW /. f → 1\*^3 ff, {ff, 1000, 10 000}, plotopt, XAxisLabel → "kHz"]**

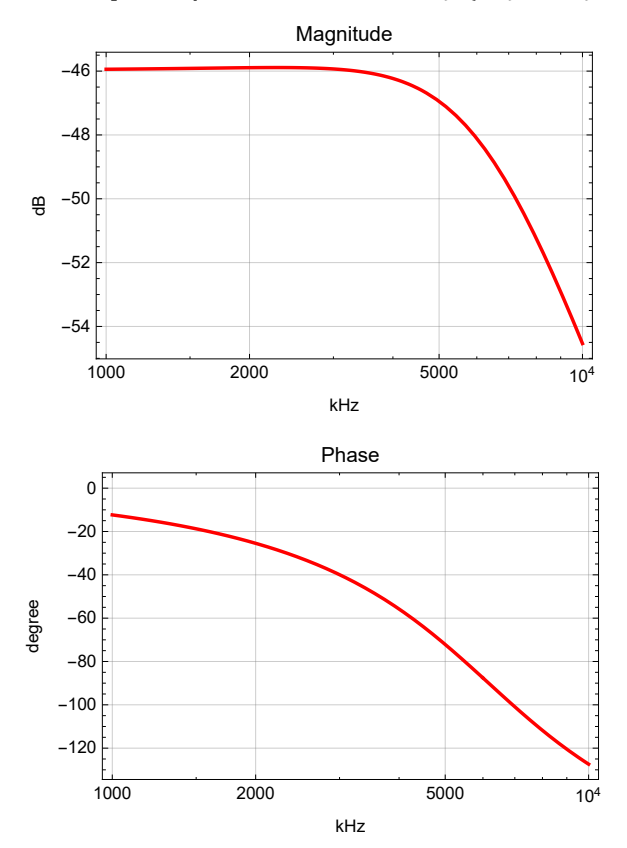

**BodePlotEx[i1 /. prmUW /. f → 1\*^3 ff, {ff, 1000, 10 000}, plotopt, XAxisLabel → "kHz"]**

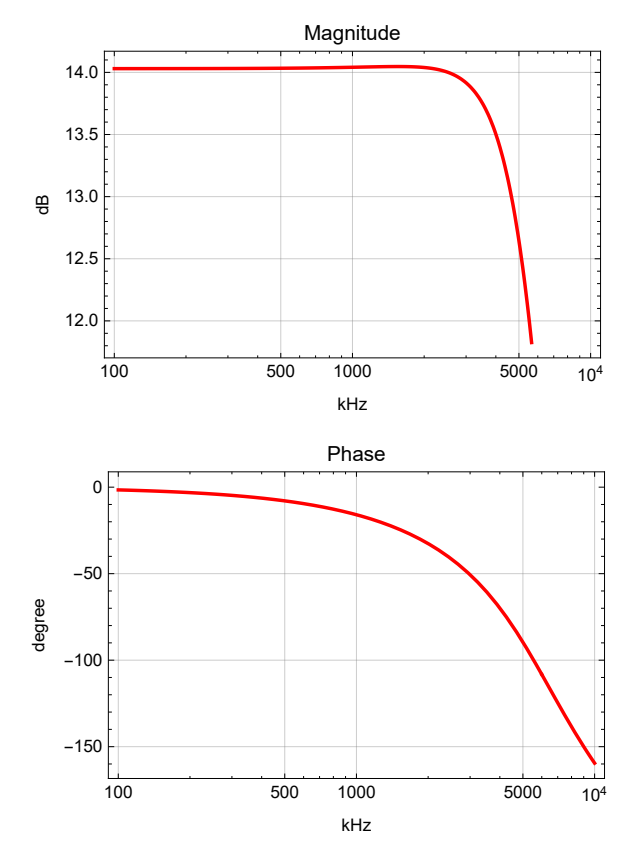

**BodePlotEx[v2 /. prmUW /. f → 1\*^3 ff, {ff, 100, 10 000}, plotopt, XAxisLabel → "kHz"]**

### **Comparison**

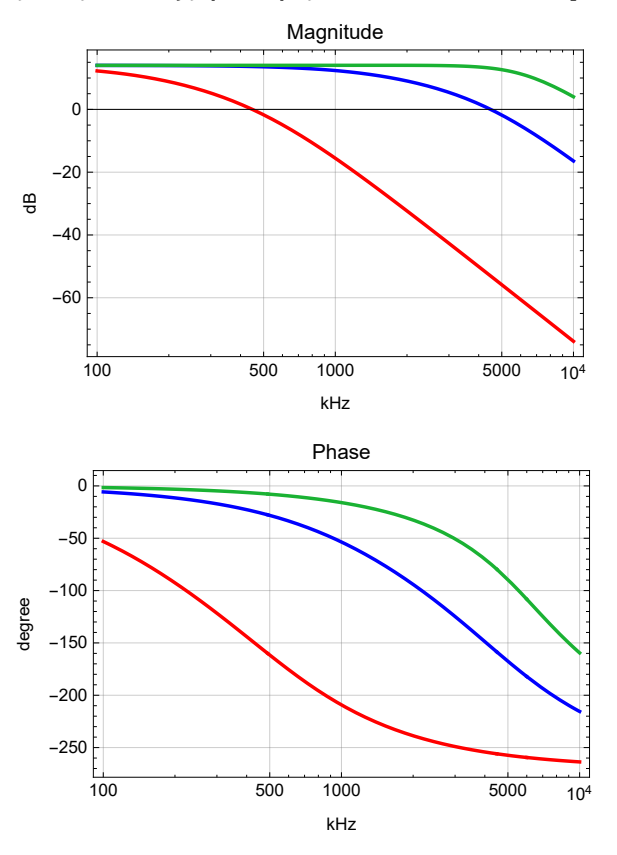

BodePlotEx[{v2 /. prm /. f  $\rightarrow$  1\*^3 ff, v2 /. prmW /. f  $\rightarrow$  1\*^3 ff, v2 /. prmUW /. f  $\rightarrow$  1\*^3 ff}, **{ff, 100, 10 000}, plotopt, XAxisLabel → "kHz"]**

# Values (Normal)

### DC gain

**dcgain = Abs[v2] /. prm /. {f → 0.}** 4.98008

#### Poles

```
Collect[Denominator[v2], s]
f \prime . Solve[% == 0 \prime . s \rightarrow -2\pif, f] \prime . prm \prime / N
Abs[%]
Abs[%%]
2 Re[%%]
  \frac{1}{R2} + C1 s) (1 + C3 L1R s + C6 L1R s + C3 R6 s + C6 R6 s + C3 L1 s<sup>2</sup> + C6 L1 s<sup>2</sup>)
 (R11 + RDS + (L1R + R6 + L1 s) / (1 + C3 L1R s + C6 L1R s + C3 R6 s + C6 R6 s + C3 L1 s<sup>2</sup> + C6 L1 s<sup>2</sup>){159155., 471815. + 183283. i, 471815. - 183283. i}
{159 155., 506 164., 506 164.}
{0.5, 0.536401, 0.536401}
```
#### **Bandwidth**

**f** /. FindRoot $\begin{bmatrix} \text{Abs} [\nu 2] \end{bmatrix} = \frac{\text{degain}}{\sigma}$ **2 /. prm, {f, 0.5\*^5, 5\*^5}** 141 001.

Phase at 10 kHz

**Arg[v2] /. prm /. {f → 10\*^3} Degree**  $-5.70543$ 

#### Phase at 100 kHz

**Arg[v2] /. prm /. {f → 100\*^3} Degree** -53.1125

#### LC circuit resonant frequency and Q

```
LCpoles = Solve [z2 / z1 = 0, s];LComega = \sqrt{\text{Times} \otimes \otimes (\text{s} / \cdot \text{LCpoles})} // Simplify;
LCQ = LComega
        Plus @@ -s /. LCpoles
                                      // Simplify;
LCQ2 // Simplify // PowerExpand;
 \frac{\textsf{LComega}}{2 \pi} /. prm
LCQ /. prm
489 765.
0.528909
```
# Values (Wide bandwidth)

#### DC gain

```
dcgain = Abs[v2] /. prmW /. {f → 0.}
5.02917
```
#### Poles

```
Collect[Denominator[v2], s]
f \prime. Solve[% == 0 \prime. s \rightarrow -2\pif, f] \prime. prmW \prime / N
Abs[%]
Abs[%%]
2 Re[%%]
  \frac{1}{R2} + C1 s) (1 + C3 L1R s + C6 L1R s + C3 R6 s + C6 R6 s + C3 L1 s<sup>2</sup> + C6 L1 s<sup>2</sup>)
  (R11 + RDS + (L1R + R6 + L1 s) / (1 + C3 L1R s + C6 L1R s + C3 R6 s + C6 R6 s + C3 L1 s<sup>2</sup> + C6 L1 s<sup>2</sup>){1.59155 \times 10^6}, 3.99526 \times 10^6 + 2.32426 \times 10^6 i, 3.99526 \times 10^6 – 2.32426 \times 10^6 i)
{1.59155 \times 10^6, 4.62215 \times 10^6, 4.62215 \times 10^6}{0.5, 0.578455, 0.578455}
```
#### **Bandwidth**

**f** /. FindRoot $\begin{bmatrix} \text{Abs} [\nu 2] \end{bmatrix} = \frac{\text{degain}}{\sigma}$ **2 /. prmW, {f, 0.5\*^5, 5\*^5}**  $1.43335 \times 10^{6}$ 

#### Phase at 10 kHz

**Arg[v2] Degree /. prmW /. {f → 10\*^3}**  $-0.574289$ 

#### Phase at 100 kHz

**Arg[v2] Degree /. prmW /. {f → 100\*^3}** -5.73821

#### Phase at 1 MHz

**Arg[v2] Degree /. prmW /. {f → 1\*^6}**  $-53.5659$ 

#### LC circuit resonant frequency and Q

```
LCpoles = Solve [z2 / z1 = 0, s];LComega = \sqrt{\text{Times} \otimes (\text{s} / \text{LCpoles})} // Simplify;
LCQ = LComega
       Plus @@ -s /. LCpoles
                                     // Simplify;
LCQ2 // Simplify // PowerExpand;
\frac{\textsf{LComega}}{2 \pi} /. prmW
```
**LCQ /. prmW**  $4.4944 \times 10^{6}$ 

0.573119

## Values (Ultra-wide bandwidth)

### DC gain

```
dcgain = Abs[v2] /. prmUW /. {f → 0.}
5.02917
```
#### Poles

```
Collect[Denominator[v2], s]
f /. Solve [% = \theta /. S \rightarrow -2\pi f, f] /. prmUW // N
Abs[%]
Abs[%%]
2 Re[%%]
  \frac{1}{R2} + C1 s) (1 + C3 L1R s + C6 L1R s + C3 R6 s + C6 R6 s + C3 L1 s<sup>2</sup> + C6 L1 s<sup>2</sup>)
   R11 + RDS + L1R + R6 + L1 s
                 1 + C3 L1R s + C6 L1R s + C3 R6 s + C6 R6 s + C3 L1 s<sup>2</sup> + C6 L1 s<sup>2</sup>
{1.59155 \times 10^7}, 4.05328 \times 10^6 + 4.65039 \times 10^6 1, 4.05328 \times 10^6 - 4.65039 \times 10^6 1{1.59155 \times 10^7, 6.16889 \times 10^6, 6.16889 \times 10^6}{0.5, 0.760975, 0.760975}
```
#### **Bandwidth**

**f** /. FindRoot $\begin{bmatrix} \text{Abs} [\nu 2] \end{bmatrix} = \frac{\text{degain}}{\sigma}$ **2 /. prmUW, {f, 0.5\*^6, 5\*^6}**  $6.1876 \times 10^{6}$ 

#### Phase at 10 kHz

**Arg[v2] Degree /. prmUW /. {f → 10\*^3}**  $-0.158052$ 

#### Phase at 100 kHz

**Arg[v2] /. prmUW /. {f → 100\*^3} Degree** -1.58065

#### Phase at 1 MHz

**Arg[v2] Degree /. prmUW /. {f → 1\*^6}** -15.9354

#### LC circuit resonant frequency and Q

 $LCpoles = Solve [z2 / z1 = 0, s];$ **LComega = Times @@ s /. LCpoles // Simplify; LCQ <sup>=</sup> LComega Plus @@ -s /. LCpoles // Simplify; LCQ<sup>2</sup> // Simplify // PowerExpand; LComega <sup>2</sup> <sup>π</sup> /. prmUW LCQ /. prmW**  $5.99838 \times 10^{6}$ 

0.573119